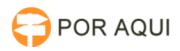

## DIA:: Administração - Grupos, Permissões e Configuração 12/05/2025 13:06:06

## **Imprimir artigo da FAQ**

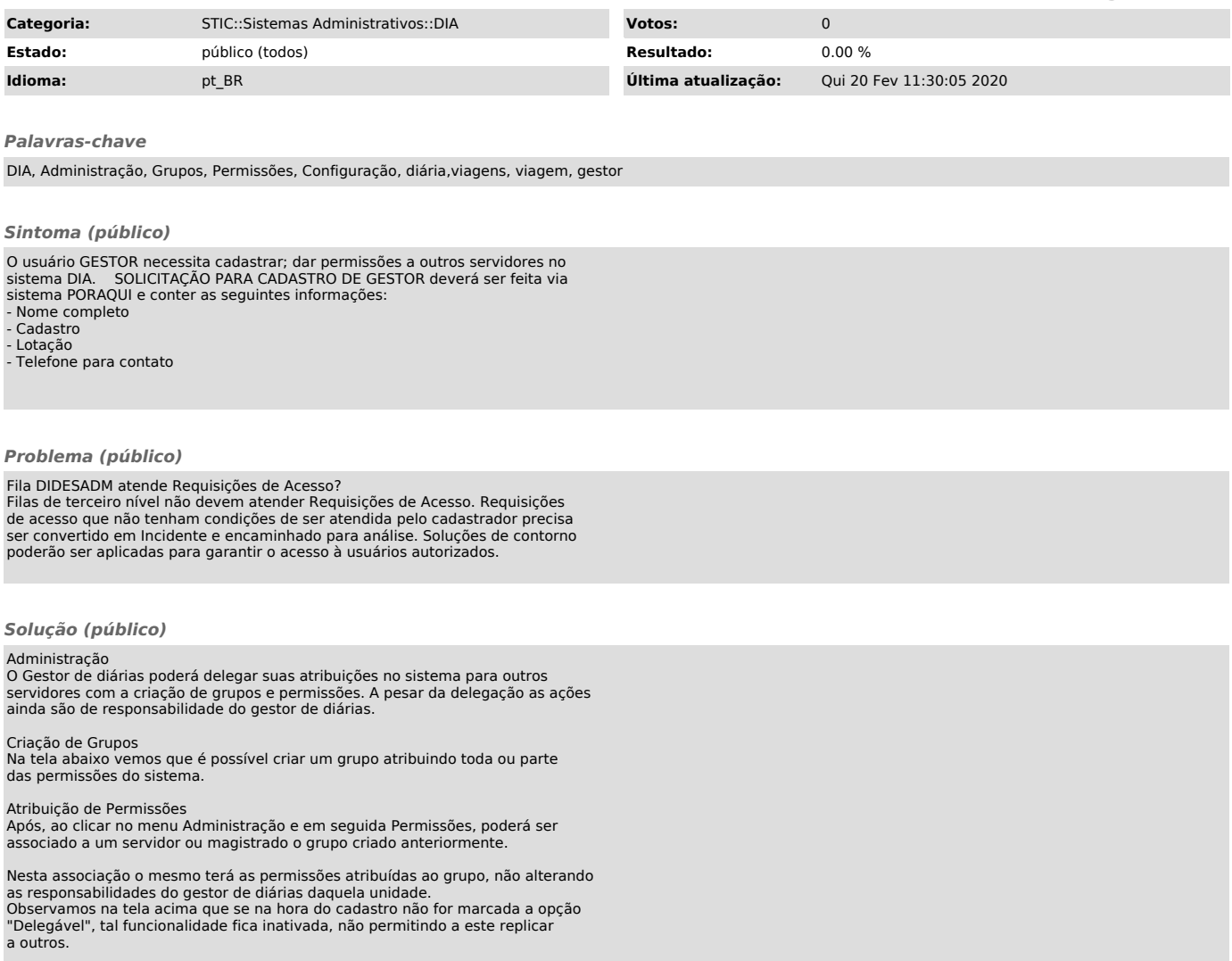